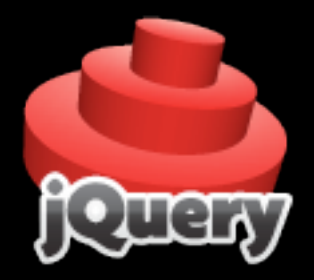

# Learning jQuery in 30 minutes

Simon Willison [http://simonwillison.net/](http://simonwillison.net) BarCamp London 3 24th November 2007

#### What is it?

• A JavaScript library, just like...

- **Prototype**
- YUI
- Dojo
- mooTools

## Why jQuery instead of...?

• Unlike Prototype and mooTools...

- ... it doesn't interfere with your global namespace
- Unlike YUI...
	- ... it's extremely succinct
- Unlike Dojo...
	- ... you can learn it in half an hour!

## jQuery philosophy

- Focus on the interaction between JavaScript and HTML
- (Almost) every operation boils down to:
	- Find some stuff
	- Do something to it

## Only one function!

- Absolutely everything\* starts with a call to the jQuery() function
- Since it's called so often, the \$ variable is set up as an alias to jQuery
- **If you're also using another library you can** revert to the previous \$ function with jQuery.noConflict();

\* not entirely true

jQuery('#nav') jQuery('div#intro h2') jQuery('#nav li.current a') \$('#nav') \$('div#intro h2') \$('#nav li.current a')

#### CSS 2 and 3 selectors

a[rel] a[rel="friend"] a[href^="http://"] ul#nav  $>$  li li#current  $\sim$  li (li siblings that follow #current) li:first-child, li:last-child, li:nth-child(3)

#### Magic selectors

div:first, h3:last :header :hidden, :visible :animated :input, :text, :password, :radio, :submit... div:contains(Hello)

## jQuery collections

• \$('div.section') returns a jQuery collection

• You can call treat it like an array  $$('div.section').length = no. of matched elements$  $$('div.section')[0] - the first div DOM element$ \$('div.section')[1] \$('div.section')[2]

## jQuery collections

•  $$('div.section')$  returns a jQuery collection

• You can call methods on it:  $$('div.section').size() = no. of matched elements$ \$('div.section').each(function() { console.log(this); });

## jQuery collections

• \$('div.section') returns a jQuery collection

• You can call methods on it:  $$('div.section').size() = no. of matched elements$ \$('div.section').each(function(i) { console.log("Item  $" + i + "$  is ", this); });

#### HTML futzing

#### \$('span#msg').text('The thing was updated!');

\$('div#intro').html('<em>Look, HTML</em>');

## Attribute futzing

\$('a.nav').attr('href', '[http://flickr.com/'\)](http://flickr.com/); \$('a.nav').attr({ 'href: '[http://flickr.com/'](http://flickr.com/), 'id': 'flickr' }); \$('#intro').removeAttr('id');

## CSS futzing

\$('#intro').addClass('highlighted'); \$('#intro').removeClass('highlighted'); \$('#intro').toggleClass('highlighted');

\$('p').css('font-size', '20px'); \$('p').css({'font-size': '20px', color: 'red'});

## Grabbing values

• Some methods return results from the *first* matched element

var height =  $\frac{1}{2}$ ('div#intro').height(); var  $src = $('img.ploto').attr('src');$ var last $P = \frac{\pi}{p}$ ('p:last').html() var hasFoo  $=$   $\mathfrak{F}('p').$ hasClass('foo'); var email =  $$('input#email').val();$ 

## Traversing the DOM

• jQuery provides enhanced methods for traversing the DOM \$('div.section').parent() \$('div.section').next() \$('div.section').prev() \$('div.section').nextAll('div') \$('h1:first').parents()

## Handling events

\$('a:first').click(function(ev) { \$(this).css({backgroundColor: 'orange'}); return false; // Or ev.preventDefault(); });

## Handling events

\$('a:first').click(function(ev) { \$(this).css({backgroundColor: 'orange'}); return false; // Or ev.preventDefault(); }); \$('a:first').click();

## Going unobtrusive

\$(document).ready(function() { alert('The DOM is ready!'); });

## Going unobtrusive

\$(function() { alert('The DOM is ready!'); });

## **Chaining**

• Most jQuery methods return another jQuery object - usually one representing the same collection.This means you can chain methods together:

\$('div.section').hide().addClass('gone');

## Advanced chaining

- Some methods return a different collection
- You can call .end() to revert to the previous collection

#### Advanced chaining

- Some methods return a different collection
- You can call .end() to revert to the previous collection

\$('#intro').css('color', '#cccccc'). find('a').addClass('highlighted').end(). find('em').css('color', 'red').end()

## Ajax

• jQuery has excellent support for Ajax \$('div#intro').load('/some/file.html'); • More advanced methods include: \$.get(url, params, callback) \$.post(url, params, callback) \$.getJSON(url, params, callback) \$.getScript(url, callback)

#### Animation

• jQuery has built in effects: \$('h1').hide('slow'); \$('h1').slideDown('fast'); \$('h1').fadeOut(2000); • You can chain them: \$('h1').fadeOut(1000).slideDown()

## Or roll your own...

\$("#block").animate({ width: "+=60px", opacity: 0.4, fontSize: "3em", borderWidth: "10px" }, 1500);

## Plugins

• jQuery is extensible through plugins, which can add new methods to the jQuery object

- Form: better form manipulation
- UI: drag and drop and widgets
- $\oint('img[@src$=.png').ifixpng()$
- ... dozens more

jQuery.fn.hideLinks = function() { this.find('a[href]').hide(); return this;

\$('p').hideLinks();

}

jQuery.fn.hideLinks = function() { return this.find('a[href]').hide().end(); }

\$('p').hideLinks();

#### Further reading

- [http://jquery.com/](http://jquery.com)
- [http://docs.jquery.com/](http://jquery.com)
- [http://visualjquery.com/](http://visualjquery.com) API reference
- <http://simonwillison.net/tags/jquery/>